## **SLABSMITH** INTIGRATION

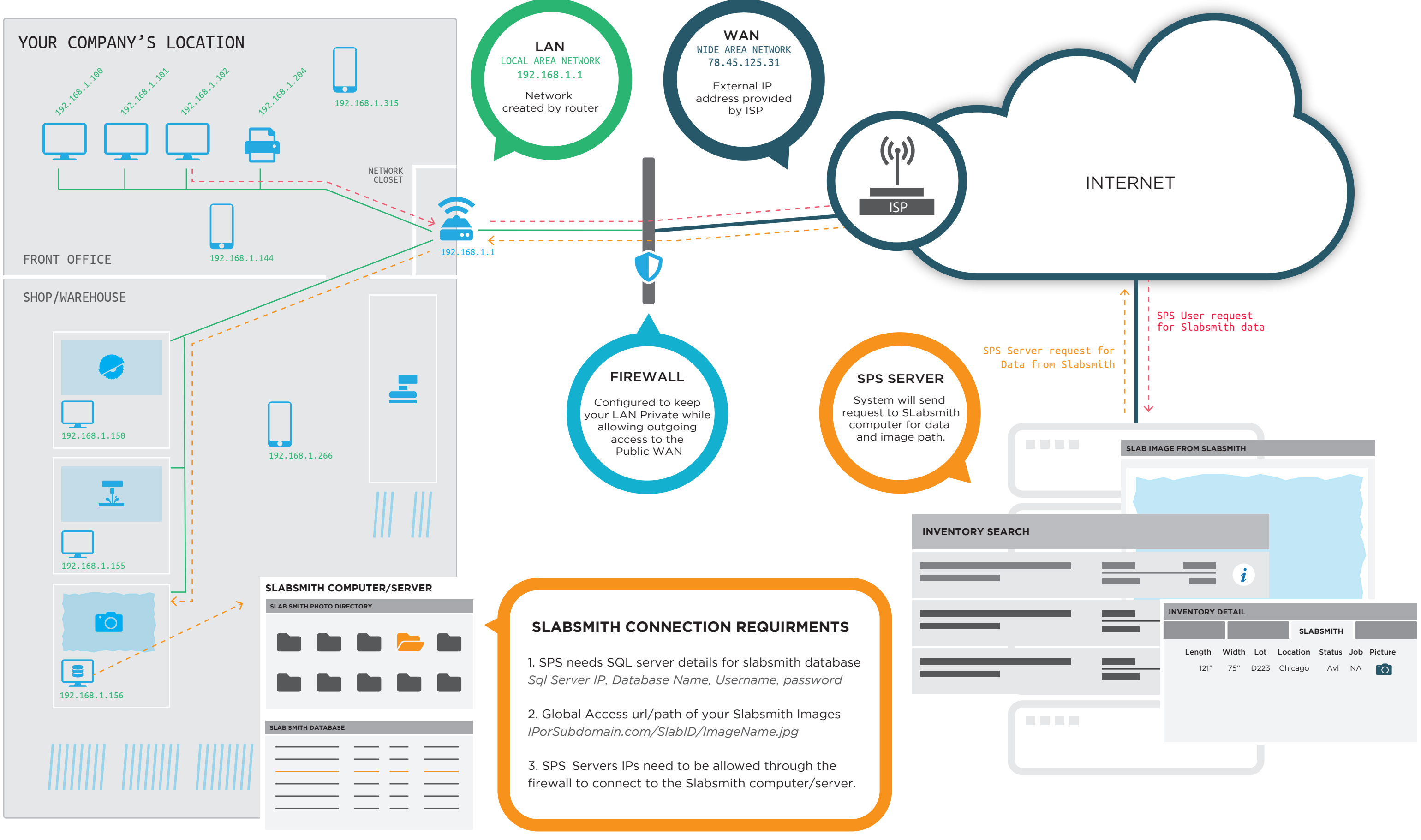